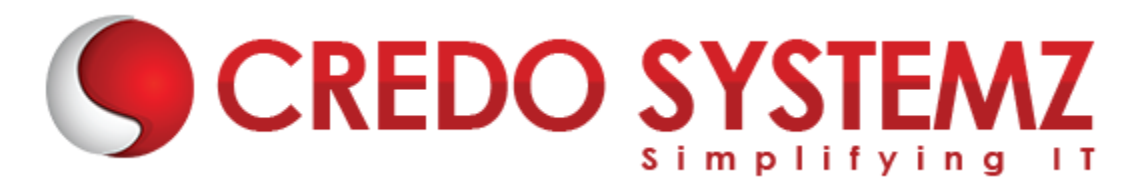

# **Selenium with Python Training Course Content**

#### **Section 1: Introduction**

- $\triangleright$  What's python?
- $\triangleright$  Why do people use python?
- $\triangleright$  Some quotable quotes
- $\triangleright$  A python history lesson
- $\triangleright$  Advocacy news
- $\triangleright$  What's python good for?
- $\triangleright$  What's python not good for?
- $\triangleright$  The compulsory features list
- $\triangleright$  Python portability
- $\triangleright$  On apples and oranges
- $\triangleright$  Summary: why python?

### **Section 2: Using the Interpreter and Text Editor**

- > Introduction to Sublime & Pycharm
- ▶ Config Pycharm for Python Project
- $\triangleright$  How Python Runs Programs
- $\triangleright$  How You Run Programs
- $\triangleright$  Configuration Details
- ▶ Module Files: A First Look
- $\triangleright$  The Idle Interface
- $\triangleright$  Other Python Ides
- $\triangleright$  Time To Start Coding
- $\blacktriangleright$  Lab Session 1

## **Section 3: Types and Operators**

- $\triangleright$  A First Pass
- > The 'Big Picture'
- $\triangleright$  Numbers
- $\triangleright$  Dynamic Typing Interlude
- $\triangleright$  Strings
- $\triangleright$  Lists
- $\triangleright$  Dictionaries
- $\triangleright$  Tuples
- General Object Properties
- $\triangleright$  Mutable vs Immutable
- $\triangleright$  Summary: Python's Type Hierarchies
- $\triangleright$  Built-In Type Gotchas
- $\blacktriangleright$  Lab Session 2

#### **Section 4: Basic Statements**

- $\triangleright$  Introduction to Reserved Keywords
- ▶ General Syntax Concepts
- $\triangleright$  Expressions
- $\triangleright$  Print
- $\triangleright$  If Selections
- ▶ Python Syntax Rules
- ▶ Documentation Sources Interlude
- $\triangleright$  Truth Tests
- $\triangleright$  While Loops
- $\triangleright$  Break, Continue, Pass, And The Loop Else
- $\triangleright$  For Loops
- $\triangleright$  Comprehensions And Iterations
- **► Loop Coding Techniques**
- $\triangleright$  Comprehensive Loop Examples
- $\triangleright$  Basic Coding Gotchas
- $\triangleright$  Preview: Program Unit Statements
- $\blacktriangleright$  Lab Session 3

TEMZ

## **Section 5: Functions**

- $\triangleright$  Function Basics
- $\triangleright$  Scope Rules In Functions
- ▶ More On "Global" (And "Nonlocal")
- ▶ More On "Return"
- $\triangleright$  More On Argument Passing
- $\triangleright$  Special Argument Matching Modes
- $\triangleright$  Odds And Ends
- $\triangleright$  Generator Expressions And Functions
- ▶ Function Design Concepts
- ▶ Functions Are Objects: Indirect Calls
- $\triangleright$  Function Gotchas
- ▶ Optional Case Study: Set Functions
- $\blacktriangleright$  Lab Session 4

### **Section 6: Modules**

- $\triangleright$  Module Basics
- $\triangleright$  Module Files Are A Namespace
- $\triangleright$  Name Qualification
- ▶ Import Variants
- $\triangleright$  Reloading Modules
- **Package Imports**
- $\triangleright$  Odds And Ends
- ▶ Module Design Concepts
- ▶ Modules Are Objects: Metaprograms
- ▶ Module Gotchas
- ▶ Optional Case Study: A Shared Stack Module
- $\triangleright$  Lab Session 5

## **Section 7: Classes**

- $\triangleright$  Oop: The Big Picture
- $\triangleright$  Class Basics
- $\triangleright$  A More Realistic Example
- $\triangleright$  Using The Class Statement
- ▶ Using Class Methods

**YSTEMZ** 

- $\triangleright$  Customization Via Inheritance
- $\triangleright$  Specializing Inherited Methods
- $\triangleright$  Operator Overloading In Classes
- $\triangleright$  Namespace Rules: The Whole Story
- $\triangleright$  Oop Examples: Inheritance And Composition
- ▶ Classes And Methods Are Objects
- $\triangleright$  Odds And Ends
- $\triangleright$  New Style Classes
- $\triangleright$  Class Gotchas
- $\triangleright$  Optional Case Study: A Set Class
- $\triangleright$  Summary: Oop In Python
- $\blacktriangleright$  Lab Session 6

### **Section 8: Exceptions**

- $\triangleright$  Exception Basics
- $\triangleright$  First Examples
- $\triangleright$  Exception Idioms
- $\triangleright$  Exception Catching Modes
- $\triangleright$  Class Exceptions
- $\triangleright$  Exception Gotchas
- $\blacktriangleright$  Lab Session 7

#### **Section 9: Introduction to Selenium**

- ▶ What is Selenium?
- $\triangleright$  Advantages of Selenium
- $\triangleright$  Dis-Advantages of Selenium
- $\triangleright$  History of Selenium

## **Section 10: Selenium Web Driver**

- $\triangleright$  Selenium Internal Architecture
- $\triangleright$  Downloading web driver Jars configuring in eclipse
- ▶ Drivers for Firefox, Edge, Chrome, Opera, Safari and HTML Unit Driver.
- $\triangleright$  What is the difference between RC and WD?
- $\triangleright$  Installing and Configuring Eclipse for Web Driver

## **Section 11: Locators in Selenium**

- $\triangleright$  ID
- $\triangleright$  Name
- $\triangleright$  Class Name
- $\blacktriangleright$  Link Text
- $\triangleright$  CSS
- $\triangleright$  X-Path

# **Section 12: Working with WebElement**

- $\blacktriangleright$  Edit box
- $\triangleright$  Link
- $\triangleright$  Button
- $\triangleright$  Checkbox
- $\triangleright$  Radio Button
- $\triangleright$  Drop Down Box
- $\triangleright$  Select value
- $\triangleright$  Display all values
- $\triangleright$  Select values step by step
- $\triangleright$  Capture screenshots
- $\triangleright$  Synchronization Commands In Web Drive
- $\triangleright$  Implicit wait
- $\triangleright$  Explicit wait
- $\triangleright$  Web Driver wait
- $\triangleright$  File uploads and File downloads
- $\triangleright$  Handling alerts
- $\triangleright$  Handling confirmation messages
- $\triangleright$  Keyboard actions
- $\triangleright$  Mouse actions
- $\triangleright$  Handling popups
- $\blacktriangleright$  HandlingWebTables

# **Section 13: Advanced WebElement**

- $\triangleright$  Calendar Selection
- $\triangleright$  Taking the Screenshot
- $\triangleright$  Scroll Element to View

**STEMZ** 

- $\triangleright$  Working with iFrame
- $\triangleright$  Working with Windows

# **Section 14: Logging in Selenium**

- $\triangleright$  Introduction to Logging Infrastructure
- $\triangleright$  Changing the format of Log
- $\triangleright$  Logger Console
- $\triangleright$  Logger Configuration File
- $\triangleright$  Writing the customize logger utility

# **Section 15: Unit Test Infrastructure**

- **▶ Unittest Introduction**
- ▶ Writing First Test Case
- ▶ How To Implement Class Level SetUp And TearDown Methods
- $\triangleright$  How To Assert A Test Method
- $\triangleright$  How To Export PYTHONPATH
- $\triangleright$  How To Run Code From Terminal
- $\triangleright$  How To Create A Test Suite

# **Section 16: Pytest – Advance Testing Framework**

- $\triangleright$  Pytest Naming Conventions
- $\triangleright$  How To Work With PyTest Fixtures
- **Pytest Fixture Update**
- > Multiple Ways To Run Test Cases
- $\triangleright$  Important Note For Next Lecture
- ▶ Conftest Common Fixtures To Multiple Modules
- $\triangleright$  How To Maintain Run Order Of Tests
- $\triangleright$  Running Tests Based On Command Line Arguments
- $\triangleright$  Structure Tests In A Test Class
- $\triangleright$  How To Return A Value From Fixtures
- $\triangleright$  Install PyTest HTML Plugin
- $\triangleright$  How To Generate HTML Test Report

# **Section 17: Page Object Model Design Pattern**

 $\triangleright$  Why Page Object Model & When it will be effective

- $\triangleright$  POM Design Rules
- $\triangleright$  POM Implementation of Rules
- $\triangleright$  Implementation of testcases using POM framework

# **Section 18: Data Driven Framework**

- $\triangleright$  Interacting with Database
- $\triangleright$  Interacting with JSON
- $\triangleright$  Interacting with CSV
- $\triangleright$  Interacting with Excel

# **Section 19: Running Complete Test Suite**

- $\triangleright$  How To Manage Navigation In Framework
- $\triangleright$  Refactor Login Tests
- $\triangleright$  How To Run A Test Suite
- $\triangleright$  Running Test Suite On Chrome

# **Section 20: Git and Git Hub – Version Control System**

- $\triangleright$  Git And GitHub Introduction
- **► Git Installation On Windows**
- $\triangleright$  Git Installation On Mac
- $\triangleright$  Create Local Git Repository Staging And Commit
- $\triangleright$  File Checkin GitHub Remote Repository
- Advantages And Importance Of Git Branches
- ▶ File Checkin and Resolve Merge Conflicts Real Time Example
- ▶ Course Code Files On GitHub
- ▶ GitHub Project Check-in And Git Clone

## **Section 21: Continuous Integration with Jenkins**

- $\triangleright$  Jenkins Features And Advantages
- $\triangleright$  Jenkins Setup And Installation Generic WAR File
- $\triangleright$  Jenkins Setup And Installation
- $\triangleright$  Securing Jenkins
- $\triangleright$  Jenkins Plugins Management
- $\triangleright$  Building A Freestyle Project Using Jenkins And GitHub